# Local Assessment School User Guide

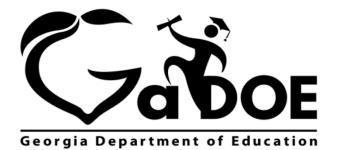

Richard Woods, Georgia's School Superintendent "Educating Georgia's Future"

## **Accessing Local Assessment**

- 1. Log on to your Student Information System (SIS).
- 2. Select the Statewide Longitudinal Data System (**SLDS**) link. The SLDS window is displayed.

| SLDS       | GUIDE       | Resources        | TKES                  | Usage Reports            | ODS Reports        | IIS Dashboard | Growth Model | LOR       | LOR Dashboard        |
|------------|-------------|------------------|-----------------------|--------------------------|--------------------|---------------|--------------|-----------|----------------------|
| Histori    | ical Dash   | iboard 👻 🛛 O     | peratio               | nal Dashboard 👻          | 2                  |               |              |           |                      |
|            |             |                  |                       |                          |                    |               |              |           |                      |
|            |             |                  |                       |                          |                    |               |              |           |                      |
| Season     | Spring      | 9                |                       | Admin Group              | Main               | ×             |              |           | View Report          |
| Fiscal Ye  | ar 2016,    | 2015             |                       | Filter Group             | Total              |               |              |           |                      |
| Filter Val | lue Total   |                  |                       |                          |                    |               |              |           |                      |
|            |             |                  |                       |                          | land and           |               |              |           |                      |
| 14 4       | 1 of        | 1 ▷ ▷∥ <         | 2                     | Find   Next              | 🛃 • 🛞              |               |              |           |                      |
| His        | torical SCI | HOOL Milestone   | SEOG Rest             | alts for: Dundee Distric | t - Drummond Mie   | ddle School   |              | Mo        | nday, April 17, 2017 |
| 1          |             |                  |                       |                          | Destained          | Distancish    |              |           |                      |
|            | Begli       | nning Learner    | Devi                  | eloping Learner          | Proficient Learne  | Uistinguishi  | ed Learner)  |           |                      |
|            | SD SD       | ring MilestonesE | OG Resul              | ts Fi                    | or year(s): 2016,2 | 015           | Filter Grou  | up: Total | More                 |
|            |             | (Main)           |                       |                          |                    |               |              |           |                      |
|            |             |                  |                       |                          |                    |               |              |           |                      |
|            |             | ELA              | 4                     | 1000                     | Mathema            | itics         |              | Science   |                      |
|            | F           | - 25%            | 35%                   | 32% 8%                   | -19%               | 36% 34% 11%   | Γ            | 27%       | 29% 31% 12%          |
|            | 2016-       | 349              | 34%                   | 27% 5%                   | - 22%              | 41% 30% 7%    | 2016-        | 28%       | 32% 31% 9%           |
|            | 3           | State - 28%      | 33%                   | 31% 7%                   | State - 23%        | 38% 28% 10%   | State        | 31%       | 33% 28% 8%           |
|            | Ļ           |                  |                       |                          | _                  |               |              |           |                      |
|            |             | - 23%            | 37%                   | 33% 7%                   | 14%                | 37% 34% 15%   |              | 29%       | 28% 33% 10%          |
|            | - 2015-     | - 319            | 35%                   | 28% 6%                   | - 22%              | 43% 27% 8%    | - 2015-      | 30%       | 33% 29% 8%           |
|            |             | State - 29%      | 33%                   | 30% 8%                   | State - 24%        | 39% 28% 10%   | State        | 32%       | 33% 27% 8%           |
|            |             |                  |                       |                          |                    |               |              |           |                      |
|            |             |                  |                       |                          |                    |               |              |           |                      |
|            | <b>F</b>    | Social St        | and the second second |                          |                    |               |              |           |                      |
|            |             | - 22%            | 42%                   | 23% 13%                  |                    |               |              |           |                      |
|            | 2016        | - 27%            | 42%                   | 22%10%                   |                    |               |              |           |                      |
|            |             | State - 27%      | 39%                   | 23% 12%                  |                    |               |              |           |                      |
|            | Ē           | 23%              | 43%                   | 20% 13%                  |                    |               |              |           |                      |
|            | 2015        | - 29%            |                       | 20%9%                    |                    |               |              |           |                      |
|            | - 30        |                  |                       |                          |                    |               |              |           |                      |
|            | L           | State - 28%      | 40%                   | 21%11%                   |                    |               |              |           |                      |

Georgia Department of Education April 25, 2017 • Page 2 of 9 All Rights Reserved

## **Dashboards**

## **Operational**

To view assessment data, hover your mouse over the **Operational Dashboard** button. Click on **Local Assessment**.

| SLDS                     | GUIDE       | Resource    | es TKES                 | Usag        | e Reports      | ODS Reports     | IIS Dashboard | Growth Model | LOR | LOR Dashboard         |
|--------------------------|-------------|-------------|-------------------------|-------------|----------------|-----------------|---------------|--------------|-----|-----------------------|
| Historical Dashboard 👻 🚺 |             |             | Operational Dashboard 🔻 |             |                |                 |               |              |     | Ó.C                   |
|                          |             |             | Assessm                 | ent 🕨       | -              |                 |               |              |     |                       |
| Season                   | Spring      |             | GAVL<br>Enrollme        | nt          | Admin Group    | Main            | ×             |              |     | View Report           |
| Fiscal Ye                | ar 2016,    | 2015        | Local<br>Assessm        | ent         | Filter Group   | Total           | •             |              |     |                       |
| Filter Val               | ue Total    |             | GOFAR<br>Assessm        | ent         |                |                 |               |              |     |                       |
| 14 4                     | 1 of 1      |             | TestPAD<br>Assessm      |             | Find   Next    | <b>₽</b> . ©    |               |              |     |                       |
| His                      | torical SCH | IOOL Milest | onesEOG Rest            | ults for: l | Dundee Distric | t - Drummond Mi | ddle School   |              | M   | onday, April 17, 2017 |

Georgia Department of Education April 25, 2017 • Page 3 of 9 All Rights Reserved The assessments available to your district/school are displayed. You can hold your mouse over each achievement band for additional information.

| SLDS Parent Portal S                                                                                             | upport GUIDE                    | Resources       | IEP      | Usage Reports        | ODS Reports     | IIS Dashboard          |
|----------------------------------------------------------------------------------------------------|---------------------------------|-----------------|----------|----------------------|-----------------|------------------------|
| istorical Dashboard                                                                                              | <ul> <li>Operational</li> </ul> | Dashboard       | *        |                      |                 |                        |
| 4 4 1 of 1 🕨 🕅                                                                                                   | 4                               | Find   Ne       |          | • 🚯                  |                 |                        |
| and the second second second second second second second second second second second second second second second | 5 8 1 <del>.</del>              | State State     | N        | 5 (9 <del>4</del> 1) |                 | A 1 1 17 2017          |
| Local Assessment. Du                                                                                             | ndee District - Drumi           | nond Middle Sc  | hool (20 | 10 - 2017)           | Mc              | onday, April 17, 2017  |
| MAP ACT - Winter 2016-<br>2017 Rubric Description<br>(Data as of 3/26/2017)                                      |                                 |                 |          | Ad                   | hievement%      |                        |
| Mathematics                                                                                                    | ACT College Readi               | ness            |          | 1-8                  | n               | 2-7 3-12               |
| Reading                                                                                                    | ACT College Readi               | ness            |          | 1-61                 | 2-10            | 3-29                   |
| Language                                                                                                    | No Detailed Data A              | vailable        |          |                      |                 |                        |
| Science                                                                                                    | No Detailed Data A              | vailable        |          |                      |                 |                        |
| MAP GA Milestones - Winter<br>2016-2017<br>(Data as of 3/26/2017)                                                | Rubric Desc                     | ription         |          | Ad                   | hievement%      |                        |
| Mathematics                                                                                                    | Georgia Milestones<br>System    | Assessment      |          | 1-25                 | 2-48            | 3-23 4- <mark>3</mark> |
| Reading                                                                                                    | Georgia Milestones<br>System    | Assessment      | -        | 1-29                 | 2-39            | 3-27 <mark>4-6</mark>  |
| Language                                                                                                    | No Detailed Data A              | vailable        |          |                      |                 |                        |
| Science                                                                                                    | No Detailed Data A              | vailable        |          |                      |                 |                        |
| MAP Status Percentile -<br>Winter 2016-2017<br>(Data as of 3/26/2017)                                            | Rubric Desc                     | ription         |          | Ad                   | hievement%      |                        |
| Mathematics                                                                                                    | Status Percentile               |                 |          | 1-24 2-24            | 3-21            | 4-19 5-11              |
| Reading                                                                                                    | Status Percentile               |                 |          | -22 2-18             | 3-22            | 4-22 5-16              |
| Language                                                                                                    | Status Percentile               |                 |          | 1-50                 |                 | 3-50                   |
| Science                                                                                                    | No Detailed Data A              | vailable        |          |                      |                 |                        |
| 🗆 Legend                                                                                                    |                                 |                 |          |                      |                 |                        |
| ■MAP ACT - Winter 2016                                                                                           | -2017(Data as of 3/26/20        | 17)             |          |                      |                 | More Details           |
| ACT College Readiness                                                                                            | 1-Not On T                      | rack            | -        | 2-On Track 22        | 3-On            | Track 24               |
| □ MAP GA Milestones - W                                                                                          | Inter 2016-2017(Data as         | of 3/26/2017)   |          |                      |                 | More Details           |
| Georgia Milestones<br>Assessment System                                                                          | 1-Beginning Lear                | ner 2-Devel     | oping Le | amer 3-Proficien     | t Learner 4-Dis | tinguished Leamer      |
| □ MAP Status Percentile - V                                                                                      | Winter 2016-2017(Data as        | s of 3/26/2017) |          |                      |                 | More Details           |
| Status Percentile                                                                                                | 1-1 to 20%                      | 2-21 to 40%     |          | 3-41 to 60%          | 4-61 to 80%     | 5-81 to 99%            |

Georgia Department of Education April 25, 2017 • Page 4 of 9 All Rights Reserved

#### Local Assessment School User Guide

| 1-66                                                                                                    | 2-9      | 3-24 |
|----------------------------------------------------------------------------------------------------|----------|------|
| 2016 - 2017 MAP ACT -<br>Reading - Not On Traci<br>Percentage of Total:66.<br>Number of Students:82<br>Total Tested:1238 | k<br>4 % |      |

### Legend

The **Legend** link **Legend** at the bottom of the assessment provides a description of the achievement band for each specific assessment. Each assessment has a specific set of achievement bands and associated descriptions. Hold your mouse over each band to view the detailed description of that band.

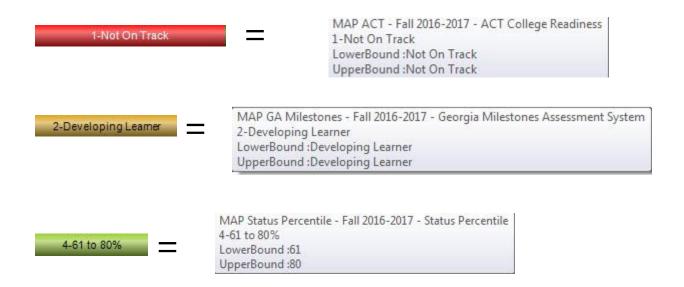

Georgia Department of Education April 25, 2017 • Page 5 of 9 All Rights Reserved

| MAP ACT - Winter 2016-<br>2017<br>(Data as of 3/26/2017)              | Rubric Description                      | Achievement%                    |
|-----------------------------------------------------------------------|-----------------------------------------|---------------------------------|
| Mathematics                                                           | ACT College Readiness                   | 1-82 <mark>2-6</mark> 3-12      |
| Reading                                                               | ACT College Readiness                   | 1-62 <b>2-9 3-2</b> 9           |
| Language                                                              | No Detailed Data Available              |                                 |
| Science                                                               | No Detailed Data Available              |                                 |
| MAP GA Milestones - Winter<br>2016-2017<br>(Data as of 3/26/2017)     | Rubric Description                      | Achievement%                    |
| Mathematics                                                           | Georgia Milestones Assessment<br>System | 1-30 2-46 3-18 4-               |
| Reading                                                               | Georgia Milestones Assessment<br>System | 1-24 2-41 3-28 4-7              |
| anguage                                                               | No Detailed Data Available              |                                 |
| Science                                                               | No Detailed Data Available              |                                 |
| MAP Status Percentile -<br>Winter 2016-2017<br>(Data as of 3/26/2017) | Rubric Description                      | Achievement%                    |
| Mathematics                                                           | Status Percentile                       | <b>1-23 2-27 3-20 4-17 5-12</b> |
| Reading                                                               | Status Percentile                       | <b>1-15 2-14 3-24 4-29 5-17</b> |
| anguage                                                               | No Detailed Data Available              |                                 |
| Science                                                               | No Detailed Data Available              |                                 |

 SLDS
 Parent Portal Support
 GUIDE
 Resources
 TKES
 Usage Reports
 ODS Reports
 IIS Dashboard
 Growth Model
 LOR
 LOR Dashboard
 L A Status
 PD
 GOFAR

 Historical Dashboard ~
 Operational Dashboard ~
 Operational Dashboard ~

| 4 4 1 of 5 ▶ ▶   4                         | Find   Next 🛃 •                                      | (C)              |                  |           |                    |                     |                                 |              |
|--------------------------------------------|------------------------------------------------------|------------------|------------------|-----------|--------------------|---------------------|---------------------------------|--------------|
| Document Map                               | MAP Status Percentile - W<br>Mathematics (21 to 40%) | ~                | 2017) (Data as o | f3/26/201 | 7)                 |                     |                                 |              |
| AFStudentRoster<br>Avery Elementary School | Minicellanies (2110 4070)                            |                  | T                |           | 1                  | Mathematics         |                                 |              |
|                                            | School Name                                          | Student Name 🗘   | GTID ‡           | Grade \$  | Assessment<br>Date | TestPercentile_Math | ProjectedProficiencyLevel1_Math | ProjectedPro |
|                                            | Avery Elementary School                              | Summer, Angeline | 0000000001       | 07        | 08/09/2016         | 29                  | Not On Track                    | Developing   |
|                                            |                                                      | Wilson, Adam     | 000000002        | 08        | 08/09/2016         | 39                  | Not On Track                    | Developing   |
|                                            |                                                      | Flowers, Madison | 0000000003       | 08        | 08/09/2016         | 37                  | Not On Track                    | Developing   |

Georgia Department of Education April 25, 2017 • Page 6 of 9 All Rights Reserved

- Click on a school to view detailed assessment information for that school.
- Navigate through the data by using the **Achievement Level** filter. Click the **View Report** button to generate the report.
- Filter data by using the **Measure Name** filter. Click the **View Report** button to generate the report.
- Click on a student's link to go to their profile page.

 SLDS
 Parent Portal Support
 GUIDE
 Resources
 TKES
 Usage Reports
 ODS Reports
 IIS Dashboard
 Growth Model
 LOR
 LOR Dashboard
 L A Status
 PD
 GOFAR

 Historical Dashboard

 Operational Dashboard
 Comparison
 Comparison
 Comparison
 Comparison
 Comparison
 Comparison
 Comparison
 Comparison
 Comparison
 Comparison
 Comparison
 Comparison
 Comparison
 Comparison
 Comparison
 Comparison
 Comparison
 Comparison
 Comparison
 Comparison
 Comparison
 Comparison
 Comparison
 Comparison
 Comparison
 Comparison
 Comparison
 Comparison
 Comparison
 Comparison
 Comparison
 Comparison
 Comparison
 Comparison
 Comparison
 Comparison
 Comparison
 Comparison
 Comparison
 Comparison
 Comparison
 Comparison
 Comparison
 Comparison
 Comparison
 Comparison
 Comparison
 Comparison
 Comparison
 Comparison
 Comparison
 Comparison
 Comparison
 Comparison
 Comparison
 Comparison
 Comparison
 Comparison
 Comparison
 Comparison

| Achievement Level : 21 to 40%<br>1 to 20%<br>21 to 40%<br>21 to 40%<br>41 to 60%<br>61 to 80%<br>81 to 99% | <ul> <li>✓ (Select</li> <li>✓ TestTyj</li> <li>✓ Find   Ne</li> <li>✓ TestNat</li> <li>✓ MAP Status F</li> <li>✓ TestStat</li> </ul> | pe_Math<br>me_Math<br>irtDate_Math 6 - | 2017) (Data as c | f 3/26/20 | 17)                  |                                    |                                 | View Report   |
|----------------------------------------------------------------------------------------------------|----------------------------------------------------------------------------------------------------|----------------------------------------|------------------|-----------|----------------------|------------------------------------|---------------------------------|---------------|
| AFStudentRoster     Avery Elementary School                                                                | Mathematics TestDu                                                                                                    | Score_Math                             | GTID ‡           | Grade 🛟   | Assessment :<br>Date | Mathematics<br>TestPercentile_Math | ProjectedProficiencyLevel1_Math | ProjectedProf |
|                                                                                                    | Avery Elementary School                                                                                                    | Summer, Angeline                       | 0000000001       | 07        | 08/09/2016           | 29                                 | Not On Track                    | Developing l  |
|                                                                                                    |                                                                                                    | Wilson, Adam                           | 0000000002       | 08        | 08/09/2016           | 39                                 | Not On Track                    | Developing I  |
|                                                                                                    |                                                                                                    | Flowers, Madison                       | 0000000003       | 08        | 08/09/2016           | 37                                 | Not On Track                    | Developing I  |

Georgia Department of Education April 25, 2017 • Page 7 of 9 All Rights Reserved

| Demographics                                                                       | Attendance                                        |                      |
|------------------------------------------------------------------------------------|---------------------------------------------------|----------------------|
|                                                                                    |                                                   | 18                   |
| Name: Summer, Angeline 3                                                           | Days Absent Trend Days Absent                     |                      |
| Grade: 07 <sup>3</sup>                                                             |                                                   |                      |
| Gender: female <sup>4</sup>                                                        |                                                   |                      |
| Ethnicity: white, not of hispanic origin <sup>4</sup>                              | 26                                                |                      |
| Birth Date: 6/15/2004 <sup>4</sup>                                                 | 10 0 9 10 9<br>2010 2011 2012 2013 2014 2015 2016 |                      |
| is information is from Student Record 2016                                         |                                                   |                      |
| udent Class File last received on: 11/16/2016                                      |                                                   |                      |
| E File last received on: 11/15/2016                                                |                                                   |                      |
| L The last fevel/eu on, Th 13/2010                                                 |                                                   |                      |
| Local Assessments                                                                  |                                                   |                      |
| 016 - 2017                                                                         |                                                   |                      |
| Dundee District MAP ACT - Winter 2016-2017<br>(Data as of 3/26/2017)               | Rubric Description                                | Achievement          |
| Mathematics                                                                        | ACT College Readiness                             | 3-On Track 24        |
| Reading                                                                            | ACT College Readiness                             | 1-Not On Track       |
| Language                                                                           | No Detailed Data Available                        |                      |
| Science                                                                            | No Detailed Data Available                        |                      |
| Dundee District MAP GA Milestones - Winter 2016-2017<br>(Data as of 3/26/2017)     | Rubric Description                                | Achievement          |
| Mathematics                                                                        | Georgia Milestones Assessment System              | 3-Proficient Learner |
| Reading                                                                            | Georgia Milestones Assessment System              | 2-Developing Learner |
| Language                                                                           | No Detailed Data Available                        |                      |
| Science                                                                            | No Detailed Data Available                        |                      |
| Dundee District MAP Status Percentile - Winter 2016-2017<br>(Data as of 3/26/2017) | Rubric Description                                | Achievement          |
| Mathematics                                                                        | Status Percentile                                 | 5-83                 |
| Reading                                                                            | Status Percentile                                 | 4-66                 |
| Language                                                                           | No Detailed Data Available                        |                      |
| Science                                                                            | No Detailed Data Available                        |                      |

Georgia Department of Education April 25, 2017 • Page 8 of 9 All Rights Reserved

#### Local Assessment School User Guide

#### MAP Status Percentile - Winter 2016-2017 (2016 - 2017) (Data as of 3/26/2017) Mathematics (21 to 40%)

|                  | instanting sea |          | The As               | Mathematics         |                                 |                                 |  |  |
|------------------|----------------|----------|----------------------|---------------------|---------------------------------|---------------------------------|--|--|
| Student Name ‡   | GTID ‡         | Grade \$ | Assessment ‡<br>Date | TestPercentile_Math | ProjectedProficiencyLevel1_Math | ProjectedProficiencyLevel2_Math |  |  |
| Summer, Angeline | 0000000001     | 07       | 08/09/2016           | 29                  | Not On Track                    | Developing Learner              |  |  |

Georgia Department of Education April 25, 2017 • Page 9 of 9 All Rights Reserved